## **CARTE D'AERODROME**

Aerodrome chart

ATS: ALBERT Tour/Tower 119.655

## AD 2 LFAQ ADC 01 10 AUG 23

## **ALBERT BRAY**

49 58 12 N - 002 41 33 E ALT AD: 363 (13 hPa)

VAR 1°E (20)

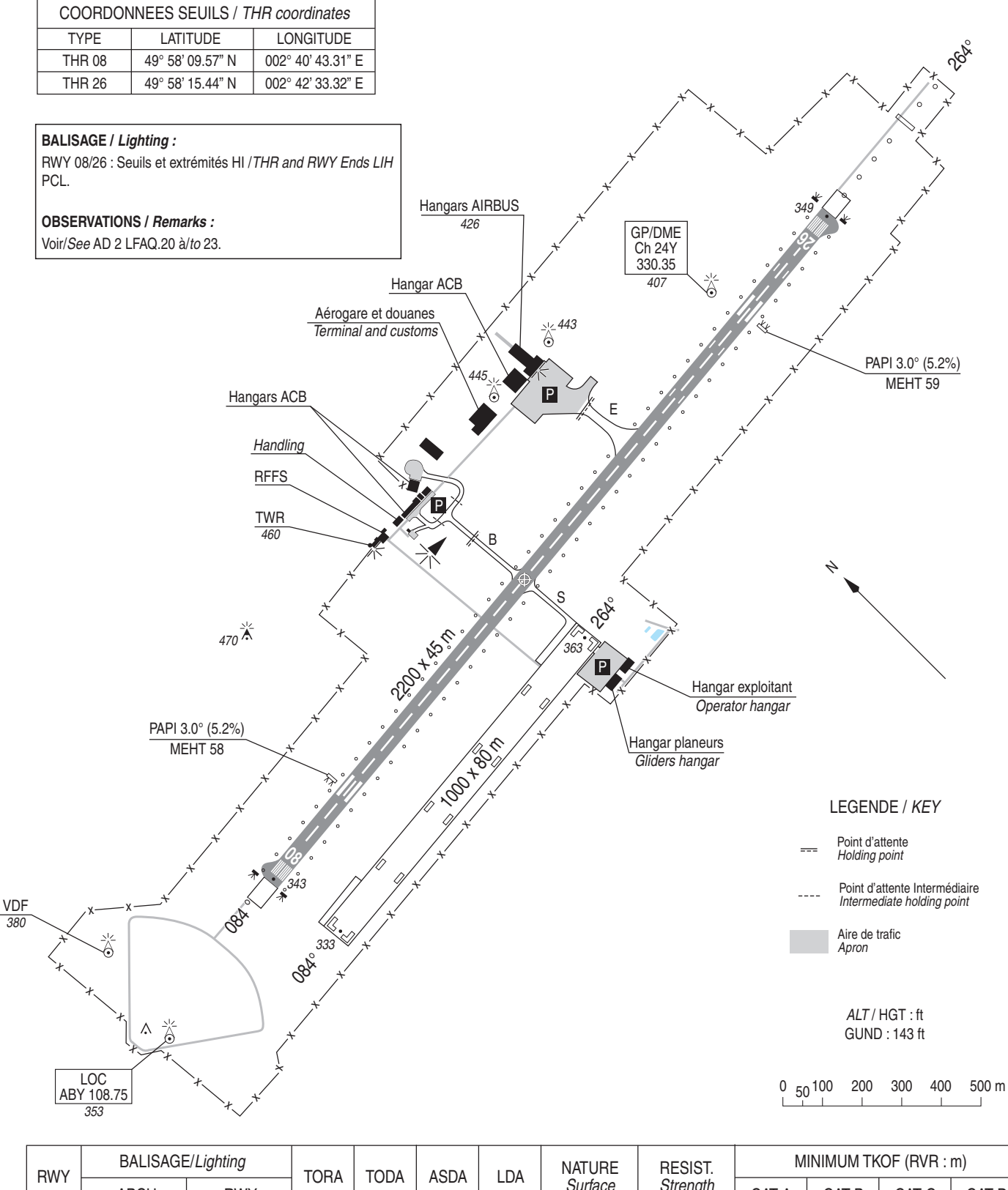

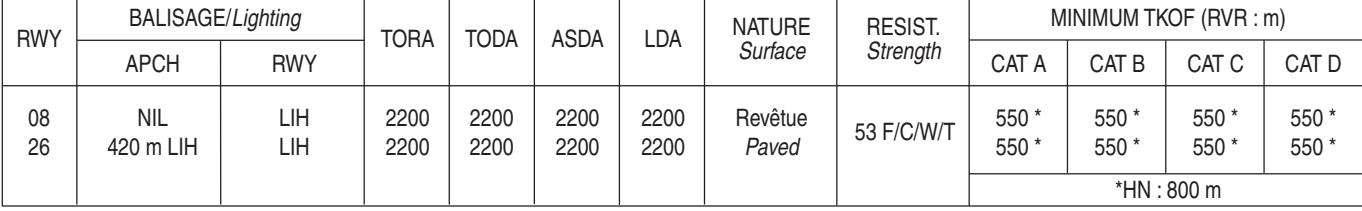

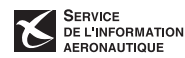